## *Pulp - Issue #8978*

# *Users are reporting timeout issues during sync*

06/28/2021 09:38 AM - quba42

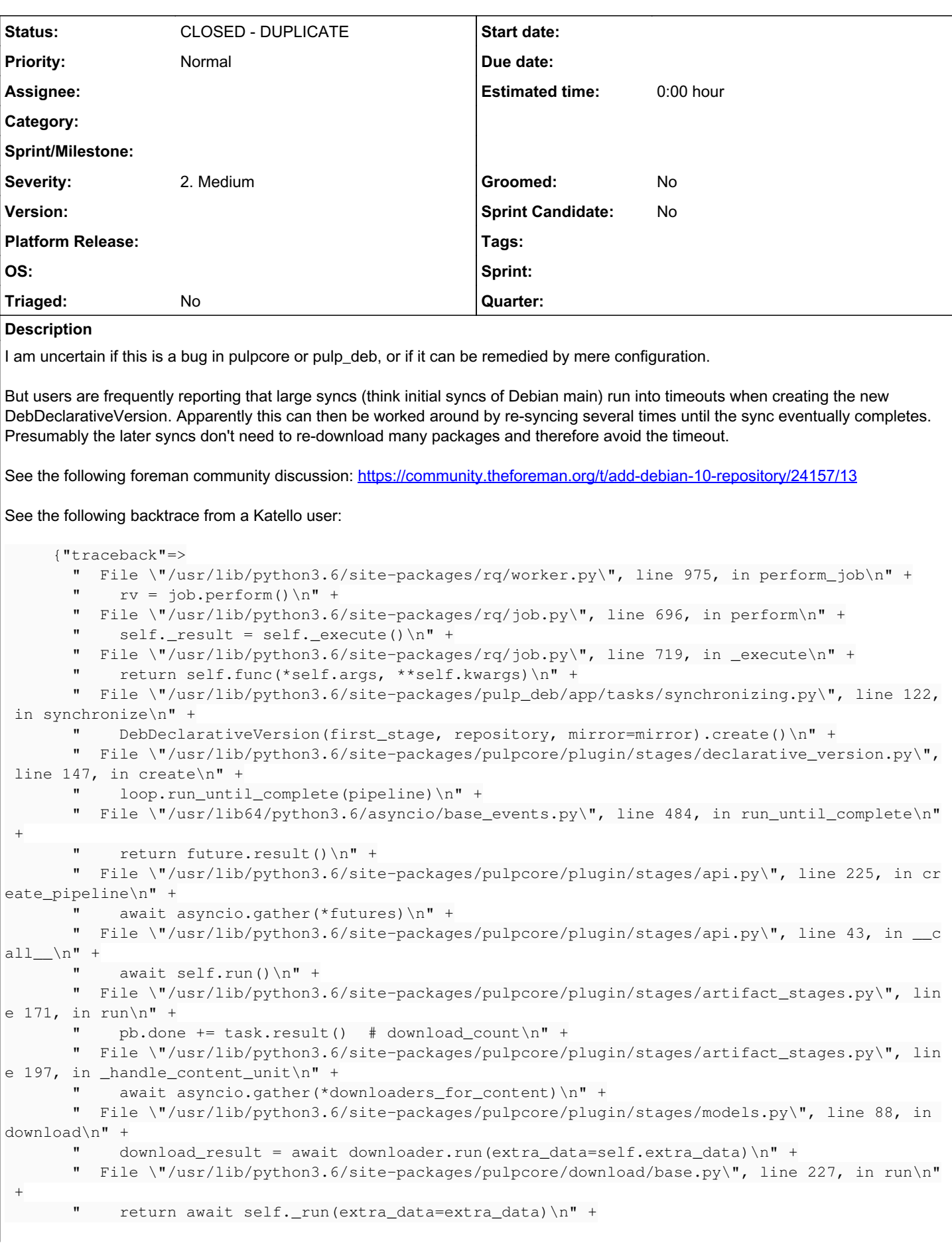

```
File \"/usr/lib/python3.6/site-packages/backoff/_async.py\", line 133, in retry\n" +
            ret = await target(*args, **kwargs) \n" +
              "  File \"/usr/lib/python3.6/site-packages/pulpcore/download/http.py\", line 218, in _run\n
" +" to_{\text{return}} = await self. handle_response(response)\n" +
              "  File \"/usr/lib/python3.6/site-packages/pulpcore/download/http.py\", line 185, in _handl
e_response\n" +
       " chunk = await response.content.read(1048576) # 1 megabyte\n\begin{bmatrix}\nn\end{bmatrix} +
              "  File \"/usr/lib64/python3.6/site-packages/aiohttp/streams.py\", line 380, in read\n" +
       " await self._wait(\"read\")\n" +
         File \"/usr/lib64/python3.6/site-packages/aiohttp/streams.py\", line 306, in _wait\n" +
       " await waiter\n" +
              "  File \"/usr/lib64/python3.6/site-packages/aiohttp/helpers.py\", line 656, in __exit__\n"
 +
           raise asyncio.TimeoutError from None\n",
            "description"=>""},
```
## *History*

## *#1 - 06/28/2021 11:37 AM - quba42*

Reported in python3-pulpcore-3.11.2

### *#2 - 06/29/2021 05:01 PM - bmbouter*

*- Status changed from NEW to CLOSED - NOTABUG*

Pulp 3.14 is getting retry-by-default logic, and we expect that to retry on timeout errors, so please retest with that. Also you can configure the Timeout settings on a Remote, so maybe try those also. See the settings on Remotes with \* timeout in the name [https://docs.pulpproject.org/pulpcore/restapi.html#operation/remotes\\_file\\_file\\_create](https://docs.pulpproject.org/pulpcore/restapi.html#operation/remotes_file_file_create)

I'm going to close as NOTABUG since I'm not sure what we can do to improve. We are very interested in this working great for users though, so please comment or reopen with any new info on how we can help you.

#### *#3 - 06/29/2021 05:03 PM - dalley*

*- Status changed from CLOSED - NOTABUG to CLOSED - DUPLICATE*

I'm moving this to DUPLICATE - it's definitely a bug in practice, just one we have already addressed in the upcoming release

#### *#4 - 10/18/2021 03:39 PM - quba42*

A user running Katello 4.2 is still reporting this issue: <https://community.theforeman.org/t/correct-instructions-and-process-for-creating-a-katello-debian-repository-and-importing-gpg-keys/25736>

I have suggested increasing the timeout, but it feels like things should not take this long to download...

Anyway, I am just adding the link for future reference.